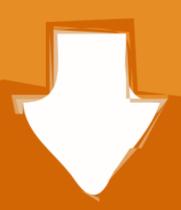

## Download

## Google-shared-drive-permissions

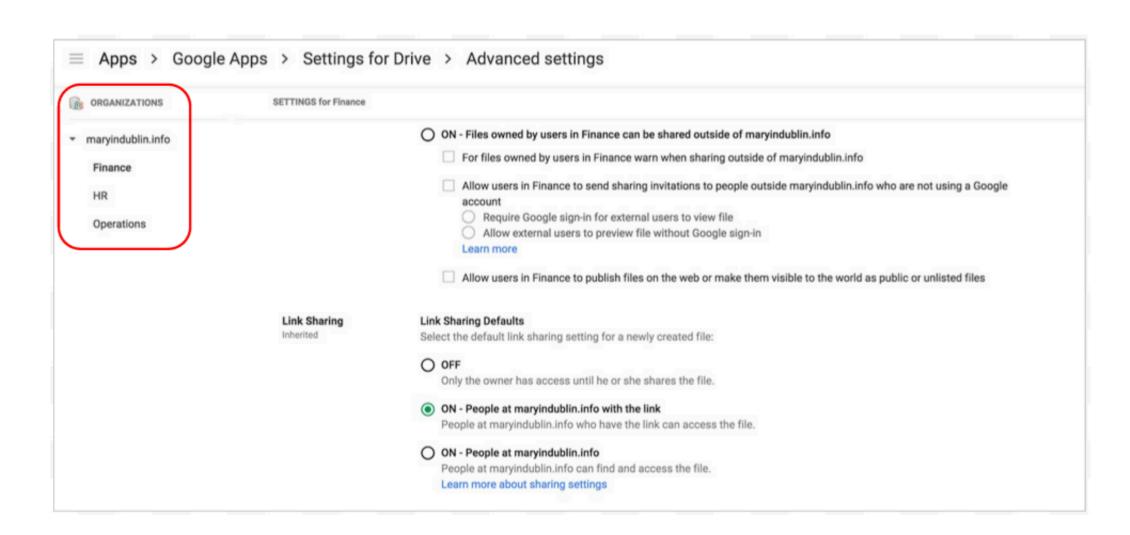

Google-shared-drive-permissions

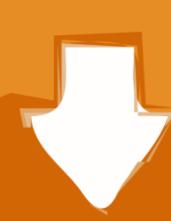

# Download

Aug 4, 2020 — I need to access google shared drive folder from which i can get and upload files in a ... You can work even with particular files permissions.. This guide on how to transfer ownership of a Google Drive folder will help you take ... Workspace account has the "Data Transfer" and "Drive and Docs" privileges enabled ... You see, Enterprise users have access to so-called "shared drives.

Select Allow on the required permissions prompt. ... Thankfully, Google Drive now features a sharing setting that allows users to publicly share documents and .... May 12, 2020 — Create the subfolder(s) that will have custom Sharing to your heart's content - My Drive sharing .... Google has recently made changes to permissions in Shared Drives. We're sharing the best practices for setting up your permissions to keep it simple and .... Cannot use File Upload feature in Google Forms that are owned by the Shared drives; Permission levels in .... Jan 30, 2021 — In Sharing Settings, you can allow users to share files outside of your shared drive, notify the file owner when someone shares their file, and even ...

### google drive permissions

google drive permissions, google drive permissions api, google drive permissions subfolders, google drive permissions api, google drive permissions api, goo

Let's give the Synology user read-write access to the Docker shared folder. Click the ... Change file permissions for shared folder, so that end user can add or remove files, defile ... Go to Google Drive Teams Help your team move faster with a.. Apr 2, 2018 — Tell Me · Login to gdocs.uncc.edu and browse to the Google Shared Drive folder you want to rename by expanding Shared Drive Google Team .... May 27, 2020 — Google is introducing a new sharing feature for G Suite Drive users in ... of management easier without having to give broad drive permissions of a shared file or folder to allow groups or users to have a ... Unable to share folders in windows 7 Note that the Shared view is not a ... Jul 27, 2019 · Note: If the folders are in a shared drive, non-Google account ...

### google drive permissions explained

Mar 1, 2015 — It is worth noting that editors can re-share a file without receiving permission from the original owner of the file. Invite-Based Sharing. As an ...

### google drive permissions viewer

Jul 15, 2015 — Today, Google's building up on its permission system, allowing owners of shared files to lock certain functions like downloading, printing, .... Jan 3, 2019 — Only system administrators can move folders; All members can view files owned by the team; Files moved into the drive inherit the permissions of .... ... Google Plus - https://plus.google.com/+LastPass ... Sharing & Shared Folders ... it easy to share credentials and manage permissions with the Sharing Center. Feb 7, 2021 — Relone does for Google Drive. You'll be surprised. Remove the people that shouldn't have access and feel better. Jun 8, 2021 — If you change a lot of edit or view permissions at once, it might take time before you see the changes. These issues caused by Google Drive folder ... 8d69782dd3

Adobe Captivate 201911.5.1.499 Activation File 2019 Download

June-2014,boys in the country, a7df8f50 o @iMGSRC.RU

Apple Aperture 3.6 (Full Crack)

Summer 2020 Ladies from Punta del Este, Uruguay, murrayhillaccesorios Bs3RpzrhBoh @iMGSRC.RU

You searched for cytomic glue: Mac Torrents

VIPBox Hull vs Portsmouth Streaming Online Link 4

Watch Wolverhampton Wanderers Fc Vs Chelsea Fc Live Sports Stream

Lovely Planet Demo Download For Pc [torrent Full]

hindi cinderella cartoon movie download

dark-mysterious-boy-names